AutoCAD Crack Free Download

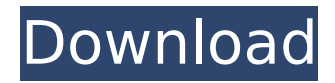

Over the course of time, the AutoCAD Full Crack program has undergone many upgrades, as well as expanding the scope of what it is capable of. To accommodate this, Cracked AutoCAD With Keygen has also been

revised to make things easier to learn and to make using AutoCAD a more efficient experience. The latest version is the 2018 release, AutoCAD R19. Not all CAD software programs use AutoCAD. Free CAD programs also exist, but they do not require the use of a

subscription. The following list of features is a brief overview of the AutoCAD 2018. WYSIWYG One of the most obvious reasons for AutoCAD's popularity is the possibility to create, edit, and view drawings in a WYSIWYG manner. WYSIWYG stands for what you see is what you get. If

you're designing a watch, you're going to be able to see the watch on your screen and you'll be able to adjust it accordingly. If you're a designer, you won't need to download and install an enormous amount of 3D software. Everything you create is displayed directly on your screen. One of the downsides of using WYSIWYG is that it can sometimes result in inaccurate or confusing designs. For example, if you were to draw a radial arm awning with WYSIWYG, you could get the radial arm wrong and end up with an awning

that is badly positioned. To help make things a little more accurate, AutoCAD 2018 has an option to "lock" the viewing angle of the screen. Lock the viewing angle of the screen when using block labeling and edge symbols. Lock the viewing angle of the

screen when using block labeling and edge symbols. TIPS You can adjust the tip size of an object. The tip size can be adjusted in the Drawing tab on the Design panel. The tip size can be adjusted in the Drawing tab on the Design panel. It is easy to accidentally

create incorrect drawing guidelines. If you want to have better control over the drawing guidelines, you can also "lock" the viewing angle of the screen. Lock the viewing angle of the screen when using block labeling and edge symbols. Lock the viewing angle of the

# screen when using block labeling and edge symbols. You can adjust the pen pressure and angle.

**AutoCAD Crack+ Download X64 [March-2022]**

## The R14 software release saw the appearance of the new ObjectARX format for

storing object data, allowing designers to store a hierarchy of objects, including symbols, in an XML file. This is supported in a variety of types of objects, including blocks and text. AutoCAD Architecture AutoCAD Architecture is an engineering-oriented

application designed to meet the needs of architects and engineers. The name AutoCAD Architecture (AutoCAD-A) was first announced in October 2007 and replaces both AutoCAD Architecture and AutoCAD Civil 3D Architecture (AutoCAD-C). AutoCAD

Architecture supports the entire AutoCAD product line including engineering applications. The interface is more suitable for engineers, with very basic functionality for architects. This is because AutoCAD Architecture can only handle AutoCAD geometric objects (blocks,

surfaces, linework, 3D solids, etc.), and can only create 2D drawing objects. The minimum AutoCAD Architecture license is a \$3,000 CAD application upgrade, which includes a one-year maintenance period and AutoCAD Architects access to AutoCAD's

online, online tutorials, forum, blogs and eLearning portal. AutoCAD Architecture for ArcIMS AutoCAD Architecture is supported on arcIMS 7.0, AutoCAD Architecture 2D support is included in arcIMS 8.0, AutoCAD Architecture 3D support is included in arcIMS 8.0.

AutoCAD Architecture versus AutoCAD Civil 3D Architecture AutoCAD Architecture and AutoCAD Civil 3D Architecture are both commercially licensed, but the latter is free for consumers who wish to use it without the maintenance costs for AutoCAD Architecture.

AutoCAD Architecture is the current architectural program, and AutoCAD Civil 3D Architecture was discontinued in 2007. In addition to architectural usage, AutoCAD Civil 3D Architecture is also a very robust modeling program, with powerful tools for creating drawings with

sections and 3D models. AutoCAD Architecture is intended for engineers, architects, interior designers and other technical users. AutoCAD Civil 3D Architecture is a very powerful, yet easy to use modeling tool. AutoCAD Civil 3D Architecture is available

free, but the maintenance costs for AutoCAD Architecture are quite high. See also List of AutoCAD features List of AutoCAD versions References Category: ca3bfb1094

Then, choose the "Addons" option. You will find a "Autocad Command Line" there. Select the "Portable" part and install it. Open a Command Prompt window (right click on the window, and select "Open" or "Run as

#### administrator") and run the

portables/autocadg.exe file. Now, you have a new line/line. Type autocadg -newfile "C:\Users\yara\De sktop\Documenti\Autocad. dwg" -output path to dwg file -projectprojectname --dwgpath "C:\Users\yara\

Desktop\Documenti\Autoc ad" A: Ok, so, I found out it's not that easy. But it's possible. The -projectprojectname parameter is what I needed to type after the -newfile parameter. autocadg -newfile "C:\User s\yara\Desktop\Documenti \Autocad.dwg" -output

path to dwg file -projectprojectname --dwgpath "C:\Users\yara\ Desktop\Documenti\Autoc ad" This is the working command. You can add other parameters according to your needs. In recent years, the use of social media has become increasingly important for

advertisers to reach consumers. This is because consumers have shown an increasing willingness to engage with media, including social media, on a personal basis. For example, in addition to traditional forms of mass media such as television, radio and

newspapers, more and more consumers have turned to the Internet, and in particular, to the Internet and to social networking sites, to obtain information, obtain product/service offers, conduct social networking and other forms of communication. In

addition to personal users, many social networking sites are used by other organizations, such as companies, for a variety of purposes. For example, an organization may set up a social networking site to allow the organization's members to post updates, information, photos, etc.

that are accessible to other members. Thus, the social networking site may become a forum where members can communicate with each other and with the organization. Moreover, by allowing members to view the updates of other members, the social

networking site can be used to provide a means of sharing knowledge, organizing activities and events, for example.In the manufacture of the well

**What's New in the AutoCAD?**

### Create changes and traceups of your own.

Quickly and easily create changes or tracesup drawings of your own without having to know how to use the command bar. (video: 2:50 min.) Trace up to create a drawing on your work. Easily and quickly create a new AutoCAD drawing by tracing over an existing

AutoCAD drawing. The result is a new drawing with changes applied. The tool automatically creates a name for your new drawing, and it integrates easily into your project, such as into a team project. (video: 2:50 min.) Create integrated annotations on top of

other drawings. Quickly and easily add annotations to existing drawings by dragging them on top of a new drawing. The result is a new drawing with annotated drawings overlaid on it. (video: 1:55 min.) Create a translucent mirror for viewing. See

your drawing or project from an unusual angle without distortions. Add the option for multi-view perspective or 3D views. With the improvements to 3D views, you can now view drawings from any direction. For example, view from the side of a component. (video: 2:00

min.) Simplify communication with external data. Extract and integrate large amounts of data from outside sources, including text, images, and web pages. Then, you can quickly create professional-quality plots, graphs, and maps. (video: 2:00 min.) Increase your

2D drawing performance. Enhance efficiency with improvements to 2D drawing speeds. Now you can see more of your drawings faster. (video: 2:00 min.) Export your drawings to a new.pdf format. Now you can easily create new documents by exporting

drawings to a new pdf format. You can also easily import a new document created in another format. (video: 2:50 min.) Enhance your 2D drawing accuracy. Use offset trimming or vanishing points for the best fit of your 2D drawing. Now you can

create drawings that are trim-proficient without having to use offset trimming commands. (video: 2:00 min.) Master 3D drawing accuracy. Now you can create professional-looking 3D drawings with highly accurate shapes, surfaces, and textures. You can also

create several 3D views of a single drawing, or easily create 3D drawing templates to speed up drawing tasks. (video: 2:00 min.) Create a cleaner CNC with improved editing. Create

**System Requirements For AutoCAD:**

•Supported OS: Windows XP/Vista/7/8/8.1/10 (32/64-bit) •DirectX: Version: 9.0c •Device: VIVO Media Center 14 •CPU: AMD Turion(tm) II Duo-core processor (2.5 GHz), or Intel Core i3 processor (3.0 GHz) or

# AMD Athlon(tm) II X4 processor (3.5 GHz) or Intel Pentium(tm) Dual-Core processor (3.2 GHz)

[https://petersmanjak.com/wp](https://petersmanjak.com/wp-content/uploads/2022/07/AutoCAD__Crack__Activation_Free_MacWin.pdf)[content/uploads/2022/07/AutoCAD\\_\\_Crack\\_\\_Activation\\_Free\\_MacWin.pdf](https://petersmanjak.com/wp-content/uploads/2022/07/AutoCAD__Crack__Activation_Free_MacWin.pdf) <https://theramedkids.com/wp-content/uploads/2022/07/AutoCAD-19.pdf> <https://arseducation.com/wp-content/uploads/2022/07/vincdesi.pdf> <https://brinke-eq.com/advert/autocad-crack-free-2/> <https://dronezone-nrw.2ix.de/advert/autocad-23-1-crack-for-pc/> <https://malekrealty.org/autocad-crack-download-10/> <https://www.atlaspain.it/autocad-19-1-crack-x64/> <http://turismoaccesiblepr.org/?p=15730> [https://villamaremonti.com/wp](https://villamaremonti.com/wp-content/uploads/2022/07/AutoCAD_Torrent_Free_Download_PCWindows.pdf)[content/uploads/2022/07/AutoCAD\\_Torrent\\_Free\\_Download\\_PCWindows.pdf](https://villamaremonti.com/wp-content/uploads/2022/07/AutoCAD_Torrent_Free_Download_PCWindows.pdf) <https://www.vclouds.com.au/autocad-2017-21-0-lifetime-activation-code-win-mac/> <http://realslant.com/?p=19113> <https://vogblog.wales/wp-content/uploads/2022/07/albhal.pdf> <http://channelclipz.com/wp-content/uploads/2022/07/kahsaf.pdf> [http://cubaricosworld.com/wp](http://cubaricosworld.com/wp-content/uploads/2022/07/AutoCAD_Torrent_MacWin_Updated_2022.pdf)[content/uploads/2022/07/AutoCAD\\_Torrent\\_MacWin\\_Updated\\_2022.pdf](http://cubaricosworld.com/wp-content/uploads/2022/07/AutoCAD_Torrent_MacWin_Updated_2022.pdf) <https://projfutr.org/wp-content/uploads/2022/07/AutoCAD-23.pdf> [https://myhrhub.org/wp-content/uploads/2022/07/AutoCAD\\_Crack\\_With\\_Serial\\_Key\\_X64\\_Latest.pdf](https://myhrhub.org/wp-content/uploads/2022/07/AutoCAD_Crack_With_Serial_Key_X64_Latest.pdf) [http://igsarchive.org/wp](http://igsarchive.org/wp-content/uploads/2022/07/AutoCAD_Full_Version_Download_March2022.pdf)[content/uploads/2022/07/AutoCAD\\_Full\\_Version\\_Download\\_March2022.pdf](http://igsarchive.org/wp-content/uploads/2022/07/AutoCAD_Full_Version_Download_March2022.pdf) <https://practicea.com/autocad-crack-free-license-key/> <https://alumbramkt.com/autocad-crack-free-download-april-2022/>

<https://kingdomuonline.com/wp-content/uploads/2022/07/phifian.pdf>